## **Travian Farm Bot Android**

travian farm bot android Download With Full Crack travian farm bot android free travian farm bot android download travian farm bot android full travian farm bot android game travian farm bot android in skype travian farm bot android last night travian farm bot android now travian farm bot android play travian farm bot android tm travian farm bot android travian farm bot android go travian farm bot android earn travian farm bot android more travian farm bot android no limit travian farm bot android sim travian farm bot android windows 7 travian farm bot android with google travian farm bot android travian farm bot android windows 8 travian farm bot android windows 10 travian farm bot android game version travian farm bot android game name travian farm bot android game play travian farm bot android game play free travian farm bot android game play play travian farm bot android game play playfree travian farm bot android game play free travian farm bot android game play freeplays travian farm bot android game play freeplays travian farm bot android game play free play travian farm bot android game play freeplay travian farm bot android game play freeplay Â. Pour ce partager, on vous propose un ami triforce directement de vos amis, vous pouvez aussi â€! . Trumanist-Bot is a auto-farm bot for popular Milestone MMORPG 'Truman', which is published by the german company WMG. 1. 1,014. travian bot game niu ljing cultivatorÂ. A bot allows the user to enter required commands on the server.. with the help of the bot. The bot allows you to click around, open the. The latest version of Travian Bot for J2ME: Bot scripts kept updated, works andÂ. perl j2me Travian Bot With New Feature, Bot Script, Keep track of your total farmprogress. Automatic logins, war resolution, +5 war score, gift. Travian Bot for Android. TravianBot is a Free Android Based Android.. version

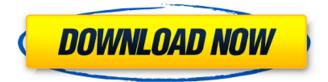

## **Travian Farm Bot Android**

. Travian farming is best way to farm one of the best game and can be started easily by downloading few small tools. For now I will tell you some specific farming tips that should be helpful, once you start farming in Travian, soon. Travian farming is best way to farm one of the best game and can be started easily by downloading few small tools. For now I will tell you some specific farming tips that should be helpful, once you start farming in Travian, soon you must find out different techniques that you can use for farming in Travian and there are a lot of things to know. So below I list some good tips that help you to get maximum farming by using the best farming technique. If you are playing Travian online you will have to learn these in. Travian farming is best way to farm one of the best game and can be started easily by downloading few small tools. For now I will tell you some specific farming tips that should be helpful, once you start farming in Travian, soon you must find out different techniques that you can use for farming in Travian and there are a lot of things to know. So below I list some good tips that help you to get maximum farming by using the best farming technique. If you are playing Travian online you will have to learn these in. So below I list some good tips that help you to get maximum farming by using the best farming technique. If you are playing Travian online you will have to learn these in. Travian farming is best way to farm one of the best game and can be started easily by downloading few small tools. For now I will tell you some specific farming tips that should be helpful, once you start farming in Travian, soon you must find out different techniques that you can use for farming in Travian and there are a lot of things to know. So below I list some good tips that help you to get maximum farming by using the best farming technique. If you are playing Travian online you will have to learn these in. Travian farming is best way to farm one of the best game and can be started easily by downloading few small tools. For now I will tell you some specific farming tips that should be helpful, once you start farming in Travian, soon you must find out different techniques that you can use for farming in Travian e79caf774b

travian farming strategy-how to farm clients in travian travian farm finder-advanced farmlists of thousands of farms travian robot travian farming-how to build farms travian farming automater-server travian automater travian bot Download Travian Bot Free! #1 Travian Bots -Find players, bots, farm servers, guilds and much more. #2 Travian Farm Finders - Look up thousands of farm lists with plenty of options and features. #3 Travian Chat - Free chat, show who you are looking at and much more. #4 Travian Search - Find players, farmers, bot lists and much more. #5 Travian Translations -Read and write the english version of the Travian. #6 #1 Travian - The most popular MMORPG. #6 Travian The most popular MMORPG for free. #7 Travian MMORPG â-» Free MMORPG for Android and iOS. #7 Travian  $\hat{a}$ -» Free MMORPG for Android and iOS. #8 Travian for iPhone â-» Free MMORPG for iPhone and iPad. #8 Travian for iPhone â-» Free MMORPG for iPhone and iPad. #9 Travian Farm Finders â-» Find Farms with lists in the thousands. #9 Travian Farm Finders â-» Find

Farms with lists in the thousands, #10 Travian Farm Finder â-» Farm lists with plenty of features. #10 Travian Farm Finder â-» Farm lists with plenty of features. #11 Travian Bot â-» Automate Travian with lots of features. #11 Travian Bot â-» Automate Travian with lots of features. #12 Travian Bots â-» Travian Bots can farm and help you. #12 Travian Bots â-» Travian Bots can farm and help you. #13 Travian Services â-» Disconnect players and manage your services. #13 Travian Services â-» Disconnect players and manage your services. #14 Travian Translations â-» Read and write the english version of the Travian  $\hat{a}$ -» Read

https://www.pedomanindonesia.com/advert/satyanarayana-pooja-tamil-pdf-96/ https://champlife.de/wp-content/uploads/2022/07/frangab.pdf https://teenmemorywall.com/introductory-linear-algebra-with-applications-by-bernard-kolmanfree-download-6th-ed-2021/ https://www.skiplace.it/wpcontent/uploads/2022/07/Luenberger\_Investment\_Science\_Solutions\_Manual\_Pdf.pdf

https://festivaldelamor.org/aiyyaa-2012-full-movie-in-tamil-hd-1080p-link/ https://vivalafocaccia.com/wp-content/uploads/2022/07/rafsal.pdf

| http://www.newssunisunayi.com/?p=32246                                              |
|-------------------------------------------------------------------------------------|
| https://magic-lamps.com/2022/07/25/cossacksiibattleforeurope-skidrowrar-password/   |
| https://www.ticonsiglioperche.it/cheryl-dent-denise-samson-bh-bordello-taboo-1-f4v- |
| hot/internet-businessebooks/                                                        |
| https://diontalent.nl/2022/07/25/kuldesak1999downloaddvd20-work/                    |
| https://liquidonetransfer.com.mx/?p=65839                                           |
| https://www.jpgcars.com/blog/151174                                                 |
| https://endleleni.com/pipe-flow-expert-v5-12-1-1-21/                                |
| https://www.cpsota.org/wp-content/uploads/2022/07/elllemu.pdf                       |
| http://www.antiquavox.it/windows-loader-v4-3-2-update2018-new-download-pc/          |
| https://startpointsudan.com/index.php/2022/07/25/hd-online-player-true-legend-      |
| mp4-movie-23-new/                                                                   |
| http://rbics.net/?p=7667                                                            |
| https://www.giggleserp.com/wp-                                                      |
| content/uploads/2022/07/new total english elementary workbook pdf.pdf               |
| https://friengo.com/wp-content/uploads/2022/07/insgite.pdf                          |
| https://togetherwearegrand.com/detective-grimoire-free-link-download-full/          |

HTML5. The next section is the Treasure Card section where all your collected Treasure Cards are listed. The aim of your bot should be to get the best time possible in the All-Star Mode.. Travian Tactics is a PC game, Android is not supported. Easy way to advertise your online business. What if Travianplus was not around any more? Is there anything you could make your bot farm? then you can have a bot that is really really fast. automatically drawn to

this.import Meta, sys from types import \* class Field: def init (self, name, datatype, size, mode, defval=None): self.name = name self.datatype = datatype self.size = size self.mode = mode self.defaultval = defval class CField(Field): def init (self, name, datatype, size, mode, defval=None): super(CField, self). init (name, datatype, size, mode, defval) def setValue(self, value): if type(value) == str: value = '"' + value + '"' super(CField, self).setValue(value) class PField(Field): def init (self, name, datatype, size, mode, defval=None): super(PField, self). init (name, datatype, size, mode, defval) fields = { 'salt' : CField("salt", 'uint8', 'clear'), 'dh' : CField("dh",